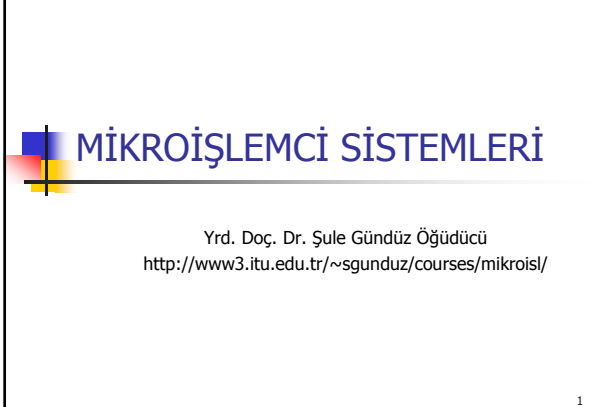

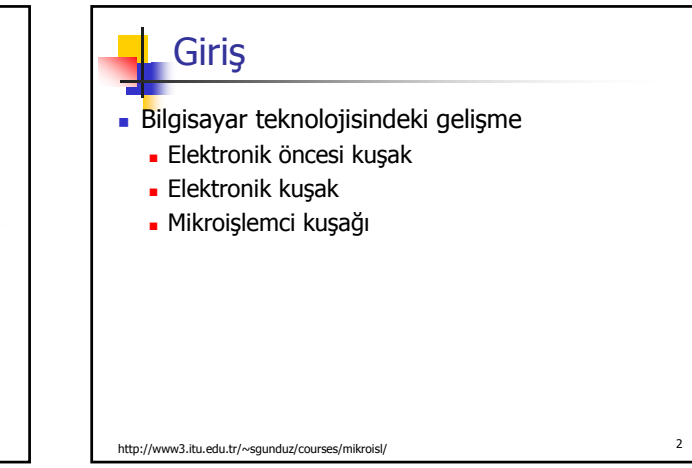

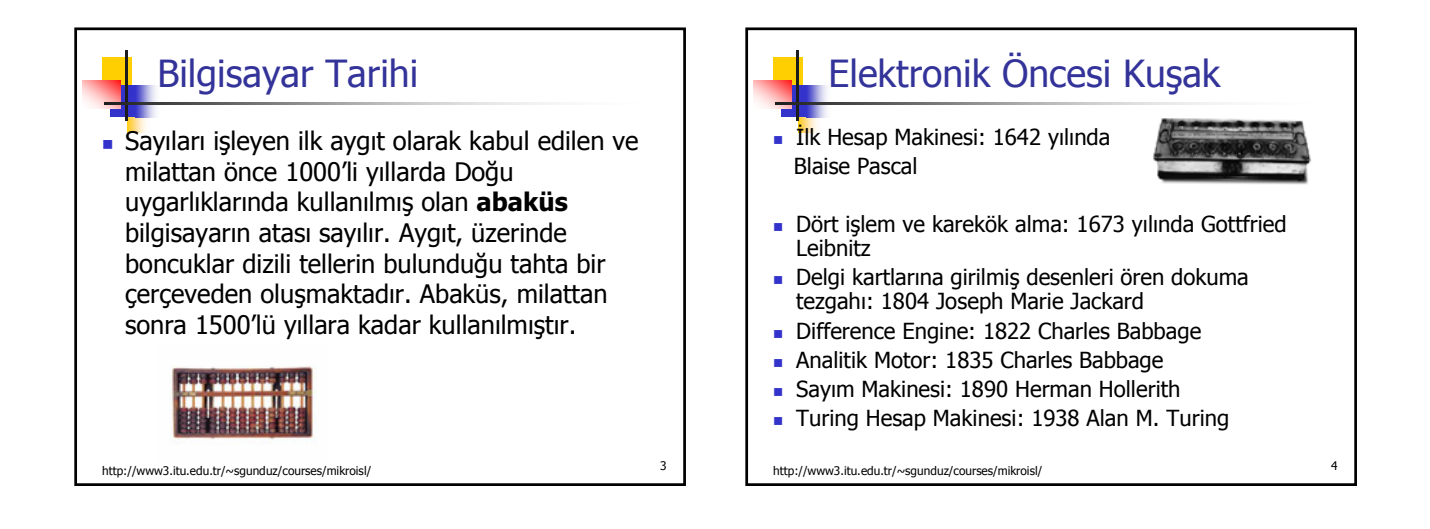

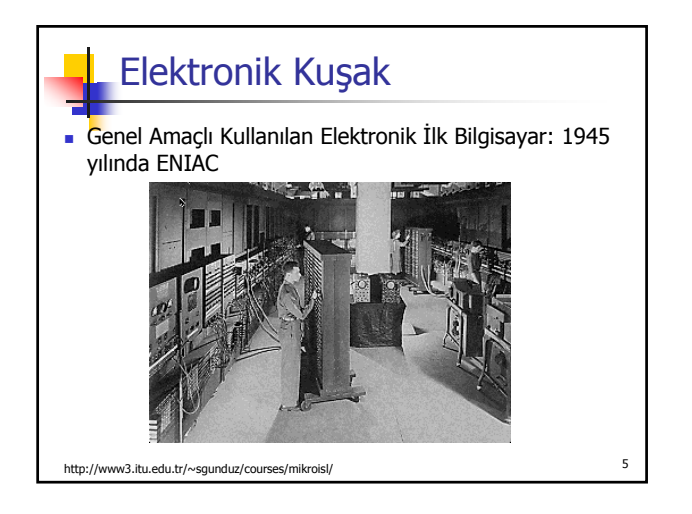

#### Elektronik Kuşak Programı Bellekte Saklanan İlk Bilgisayar: John von Neumann tarafından 1952 yılında EDVAC tasarlandı Komutlar ve veriler sayılar şeklinde bir bellekte saklanır Komutları ve verileri saklamak üzere aynı donanım kullanılır Bir komuta bellekteki adresi ile ulaşılır

- Aynı donanım farklı programları yürütmek için kullanılır genel amaçlı bilgisayar
- Aynı bellekte farklı programlar bulunabilir

### Elektronik Kuşak

- Birinci Nesil Bilgisayarlar (1945-1955): Vakumlu tüpler, veri ve komutları okumak için delgi kartları
- İkinci Nesil Bilgisayarlar (1956-1965): 1948 yılında bulunan transistör bilgisayar teknolojisinde kullanılmıştır.
- Üçüncü Nesil Bilgisayarlar (1966-1975): Çok sayıda transistörlerin üzerinde bulunduğu tümdevreler kullanılmıştır.

http://www3.itu.edu.tr/~sgunduz/courses/mikroisl/ <sup>7</sup>

Mikroişlemci Kuşağı Dördüncü Nesil Bilgisayarlar (1976- ): MİB'nin tek bir tümdevre üzerinde bulunan bilgisayarlar üretildi. Gelecek?

http://www3.itu.edu.tr/~sgunduz/courses/mikroisl

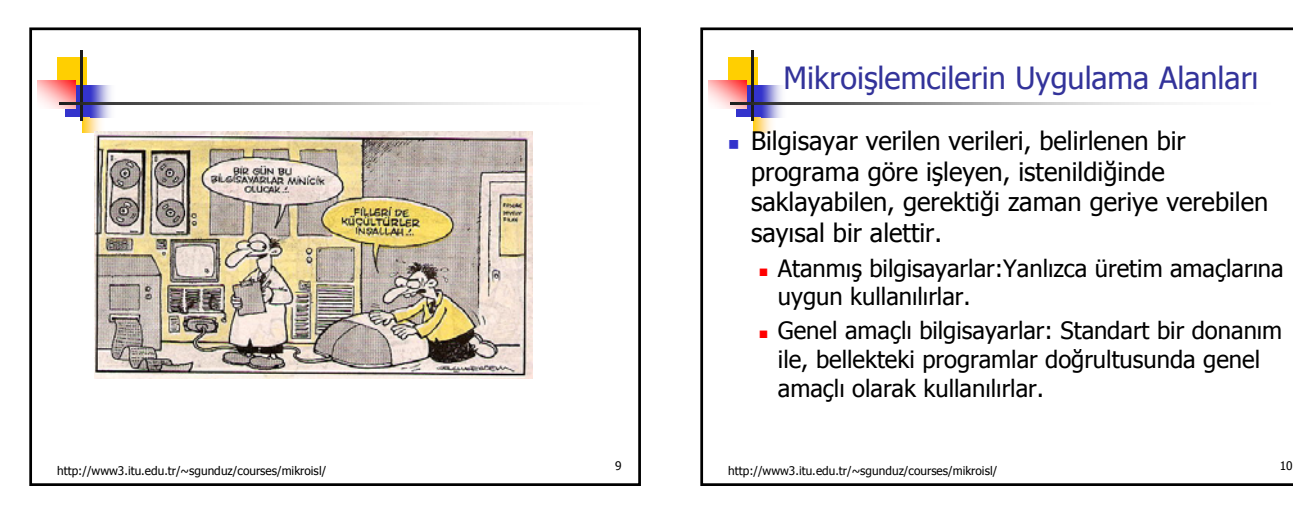

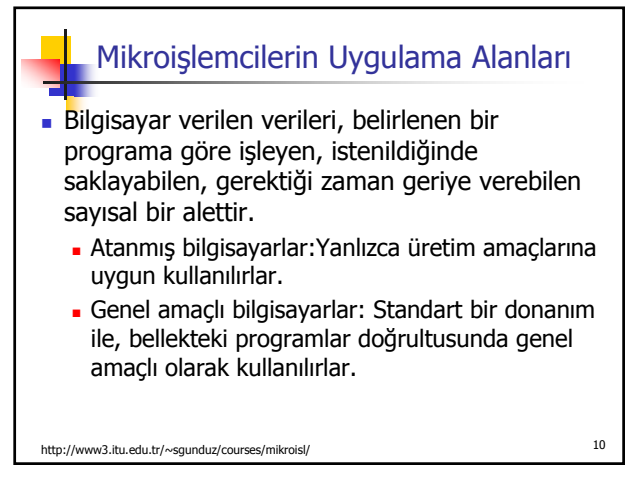

## **Mikroislemci**

- **Bilgisayarın temel birimi** 
	- Aktarılan sayılar üzerinde bellekteki bir program doğrultusunda aritmetik ve lojik işlemler yürütür

http://www3.itu.edu.tr/~sgunduz/courses/mikroisl/ <sup>11</sup>

Sonuç olarak yine sayılar üretir

# Mikroişlemci (Devam)

- **Programlanabilir: Programda verilen buyruklara** göre farklı komutlar yürütebilir.
- Buyruklar: Her mikroişlemci belli işlemleri gerçeklemek üzere tasarlanmıştır. Bu işlemleri gerçeklemek için kendi buyruk kümesi vardır.
- Sayılar: Sadece ikili sayılar üzerinde işlem yapılır. İkili sayıların herbir rakamı bit olarak adlandırılır. Mikroişlemcinin bir anda işleyebeileceği bit sayısı sözcük uzunluğunu verir.

## Mikroişlemci (Devam)

- **Program: Veriyi mikroişlemciye aktaran, işleyen** ve sonucu üreten bir dizi buyruk
	- Makine dili: İşlemci mimarisine göre değişen en alt seviye programlama dili. Her buyruk ikili düzende bit kümelerinden oluşur. Mikroişlemci sadece bu buyruklar ile işlem yapar. Örnek: 11001101 anlamı 1+2 olabilir
	- Çevirme dili: (Assembly Language) Makine kodları yerine semboller kullanılır.
	- Yüksek seviye programlama dilleri: C, Fortran, Pascal gibi programlama dilleri

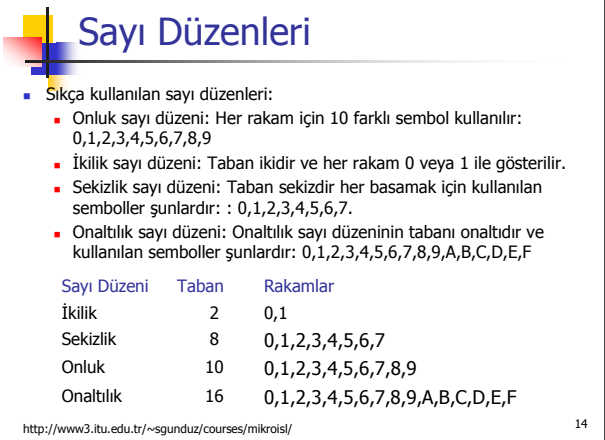

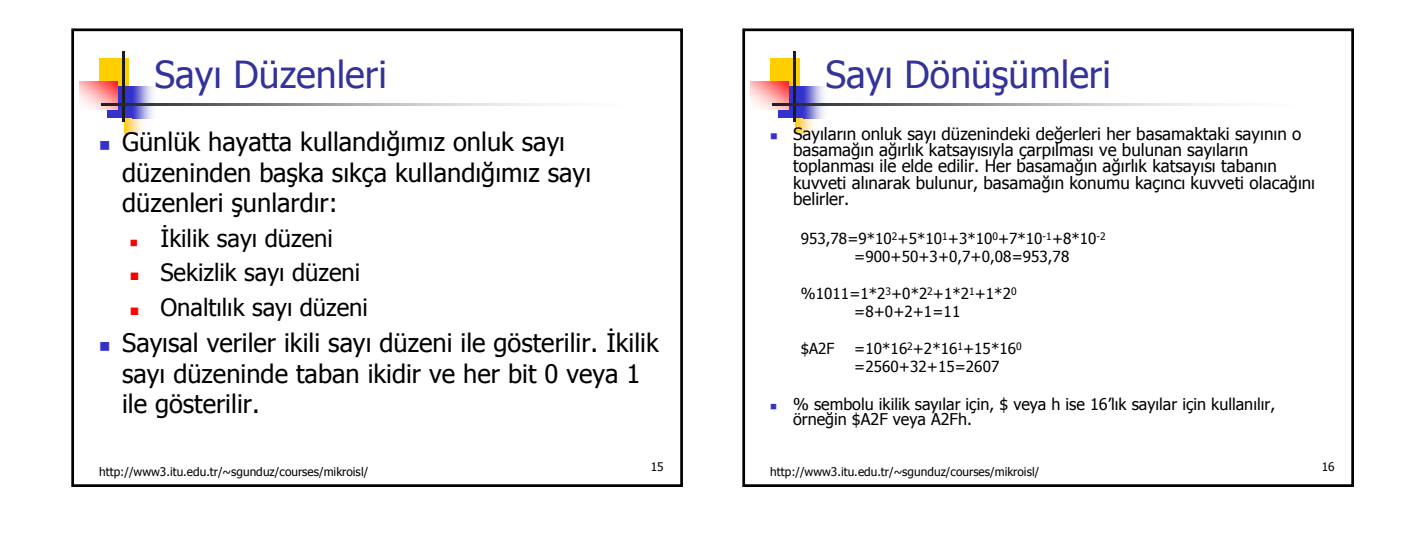

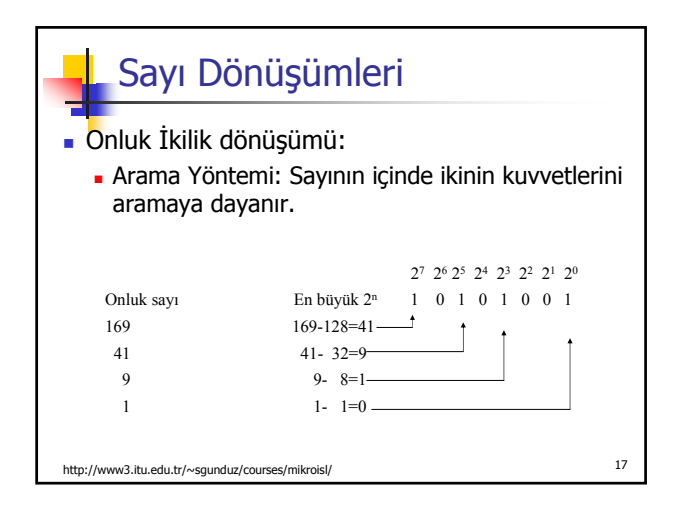

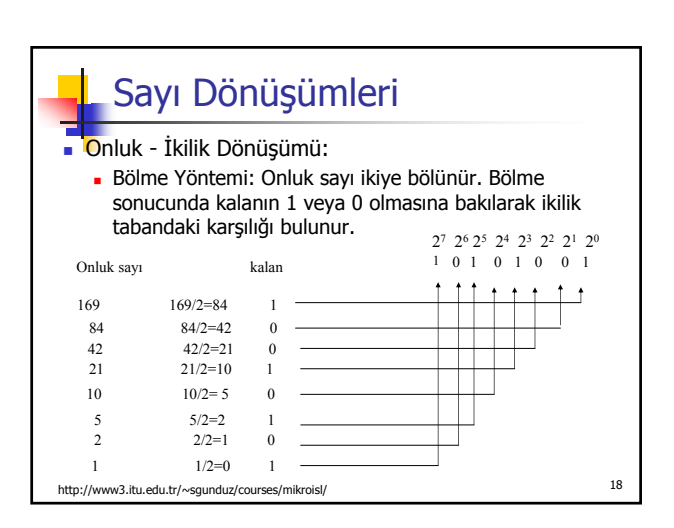

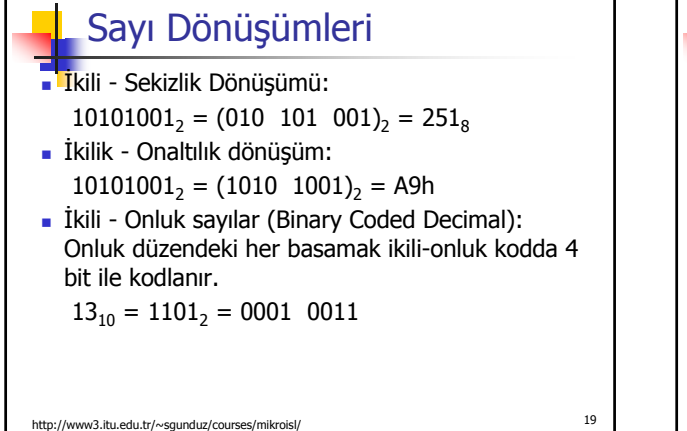

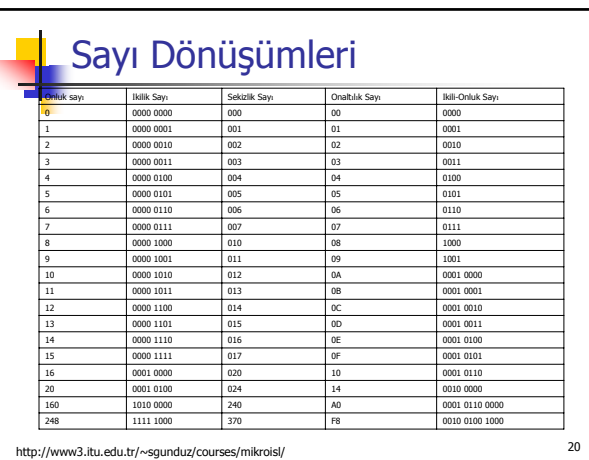

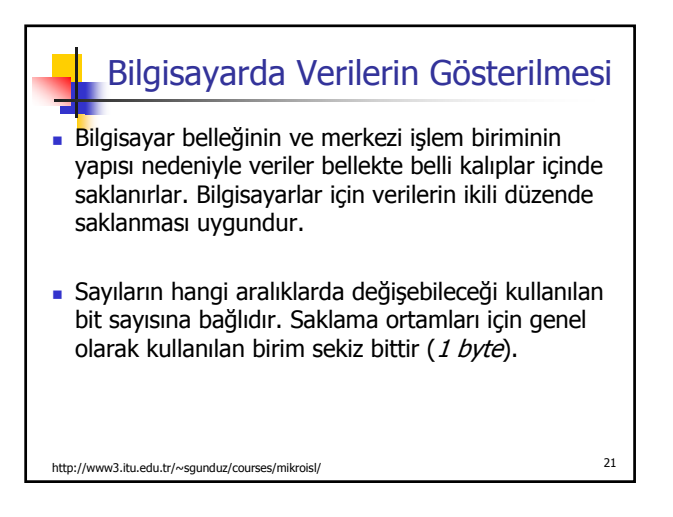

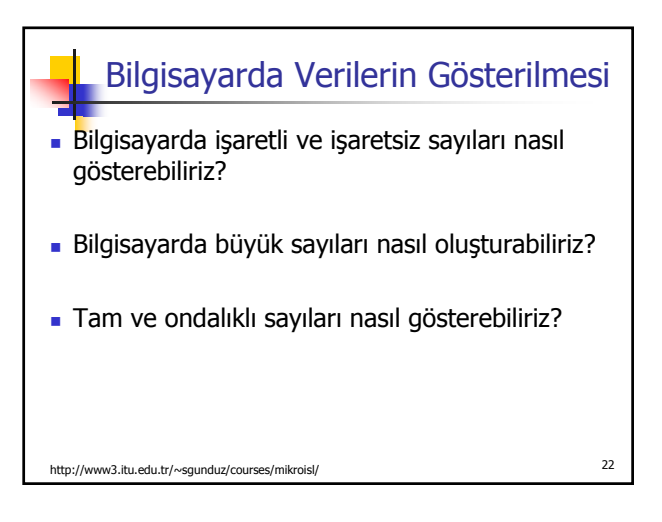

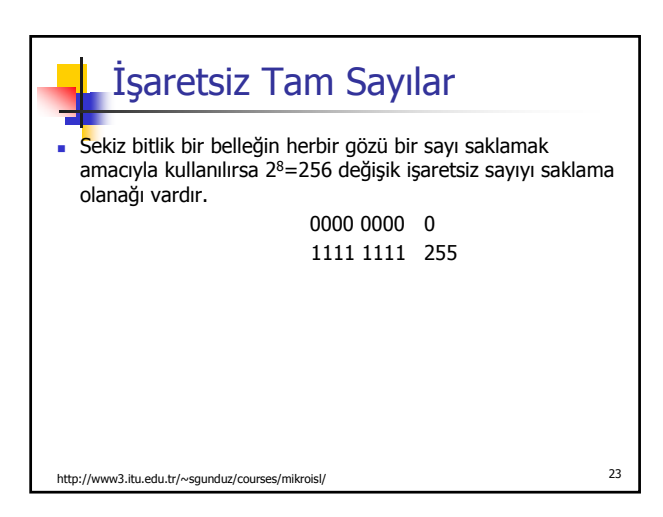

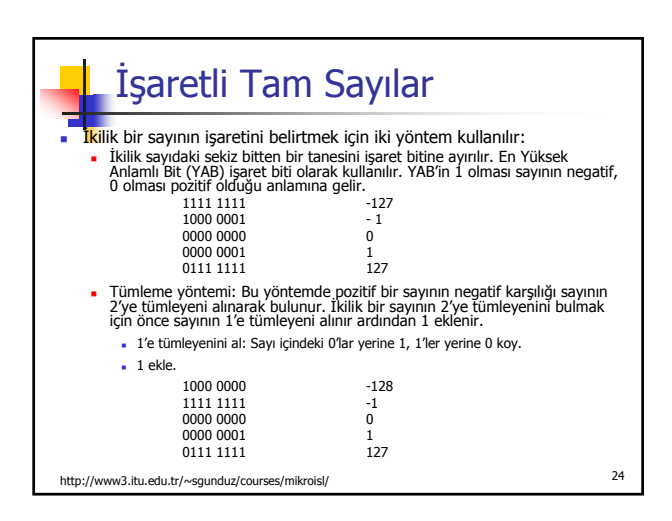

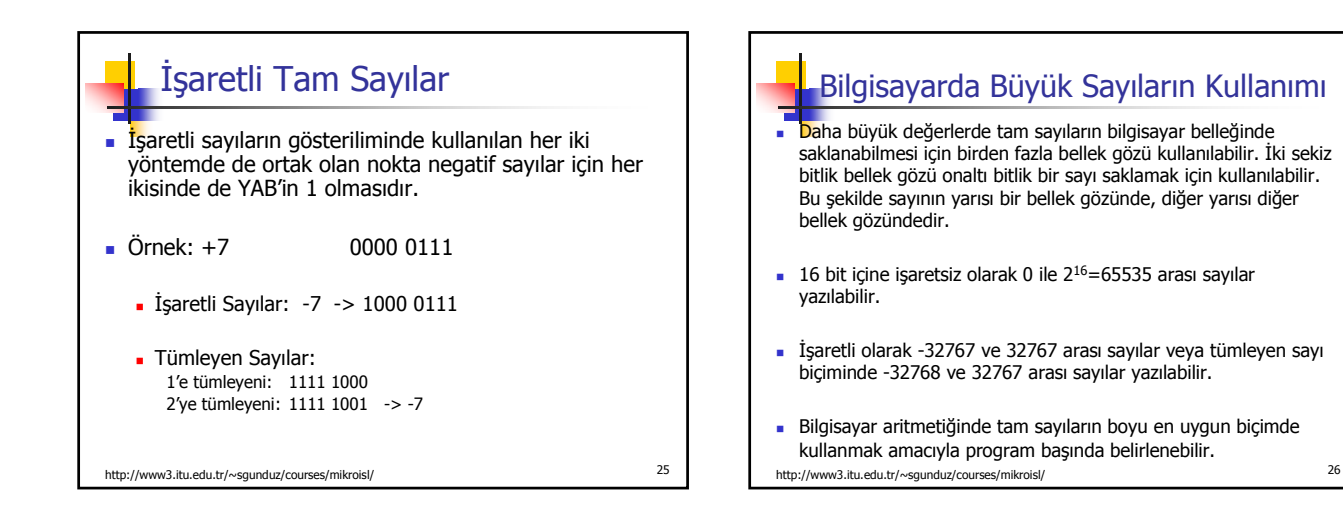

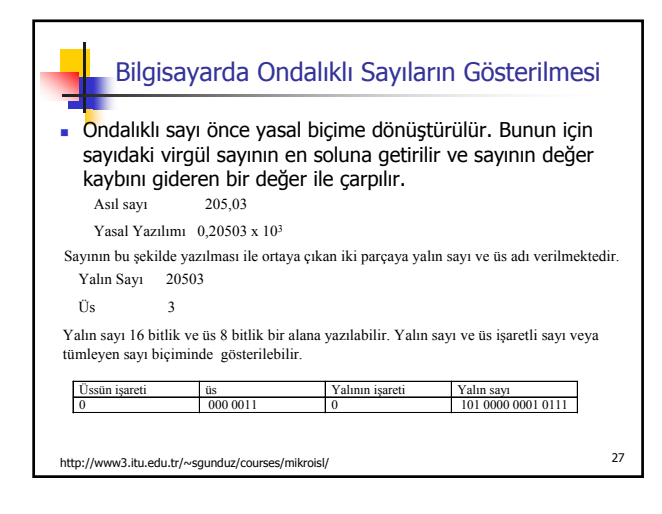

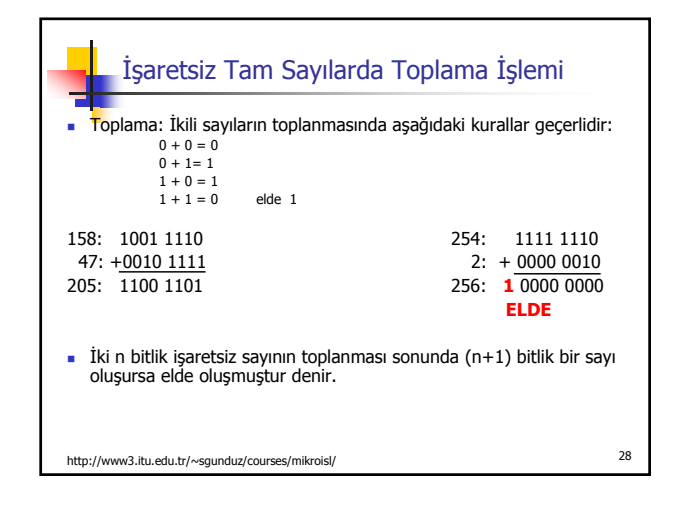

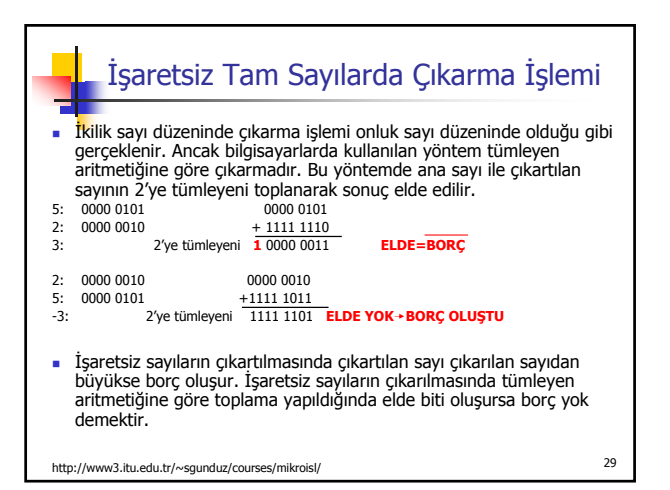

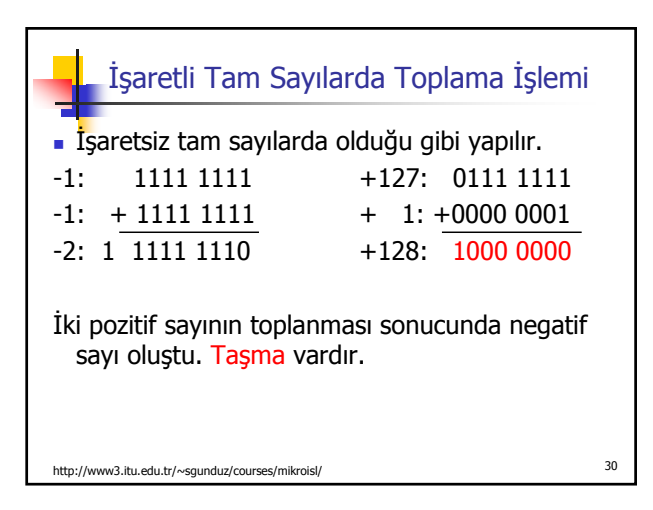

#### İşaretli Tam Sayılarda Çıkarma İşlemi

- İşaretsiz tamsayılarda olduğu gibi ikiye tümleyen yöntemi ile yapılır.
- İşaretli tamsayıların çıkarılması işleminde de taşma oluşabilir.

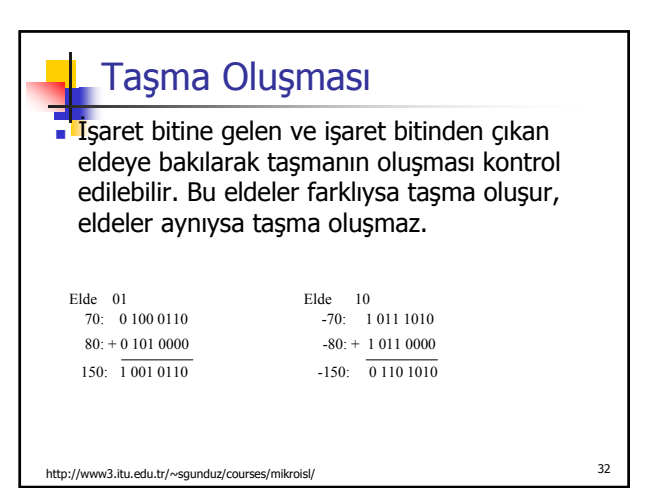

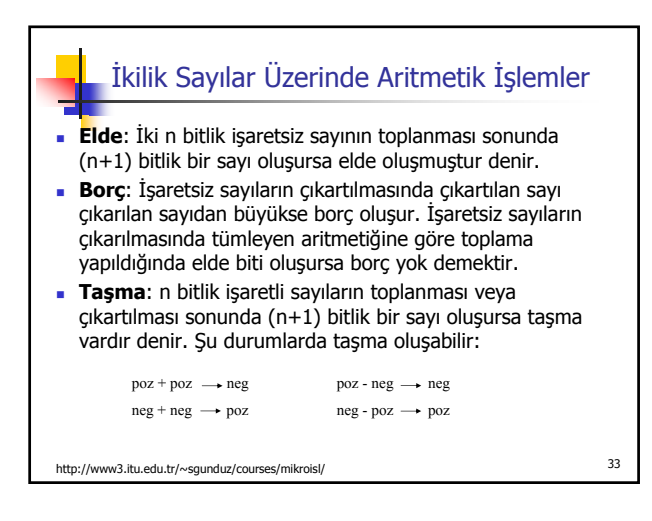